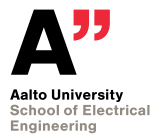

# **ELEC-C7310 Sovellusohjelmointi Lecture 3: Filesystem**

**Risto Järvinen**

<span id="page-0-0"></span>**September 21, 2015**

#### **Lecture contents**

- **Filesystem concept.**
- System call API.
- **Buffered I/O API.**
- **Filesystem conventions.**
- **Additional stuff.**
- **Terminals**
- Stevens: ch3-5 and ch18(=terminals).
- Kerrisk: parts of ch4-5, ch13-14 and  $ch62$  (=terminals).

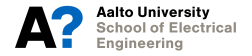

### **Filesystem concept**

- Abstraction for storage devices.
- $\blacksquare$  Mounted on any block device, a storage device that stores an array of data blocks.
- Also network filesystems (NFS, CIFS/SMB, various).
- **Filesystems are connected in a hierarchy.**
- $\blacksquare$  "/" root, start of the hierarchy.
- "/abc/def/ghi" pathname.
- **Files, directories, devices, are all stored as names in the hierarcy.**

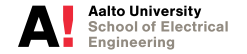

# **Types of files**

**Regular files.** 

#### Pipes, named.

#### **Directories.**

- **Device files.**
- Symbolic links.
- Sockets.

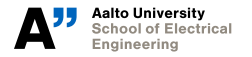

## **File API**

**Basic operations:** 

- Open, initiates access to a file.
- $\blacksquare$  Read, copies data from file to process memory.
- Write, copies data from process memory to file.
- $\blacksquare$  Seek, changes location where file is read/written.
- Close, ends access to file.
- **Files are opened via pathname, then accessed via file descriptor.**
- File descriptor is an index in the descriptor table maintained by the OS for the process.
- **Stdin/stdout/stderr are defined to be the first three file descriptors, with indexes 0, 1** and 2.

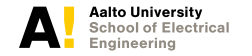

# **Opening files**

```
#include <sys/types.h>
#include <sys/stat.h>
#include <fcntl.h>
```
**int** open (const char \*pathname, int flags); **int** open (**const char** \*pathname, **int** flags, mode t mode); **int** creat (const char \*pathname, mode t mode);

**Primary flags: O\_RDONLY, O\_WRONLY, O\_RDWR.** 

Optional flags: O\_APPEND, O\_CREAT, O\_EXCL, O\_TRUNC, O\_NOCTTY, O\_NONBLOCK.

Synchronous I/O: O\_DSYNC, O\_RSYNC, O\_SYNC.

creat() is like open() with O\_WRONLY|O\_CREAT|O\_TRUNC.

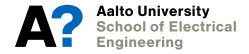

# **Reading and writing**

```
ssize t read ( int fd, void *buf, size t count);
ssize t write(int fd, const void *buf, size t count);
```
- When reading, read returns the number of bytes read. Amount may be less than the amount requested! Value -1 means error, and zero means end of file.
- **Similarly, writing returns the number of bytes written, may be less than amount** requested, even zero. Value -1 means error.
- $\blacksquare$  Partial operations may happen for many reasons:
	- $\blacksquare$  Trying to read past the end of the file.
	- O\_NONBLOCK on some file types returns only the available data.
	- Signal may interrupt a read.

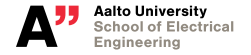

#### **Seeking**

```
off t lseek(int fd, off t offset, int whence);
```

```
#define FILE OFFSET BITS 64
```

```
o r
```
- **#de fine** \_LARGEFILE64\_SOURCE
- off64 t lseek64 (int fd, off64 t offset, int whence);
	- **E** Every open file descriptor has an offset that stores where next operation will occur.
	- **Now Whence: SEEK SET, SEEK CUR, SEEK END**
	- Some file descriptors are non-seekable. F.ex. FIFOs.
	- 32-bit to 64-bit transition issues.

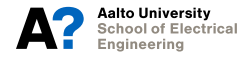

## **Closing files**

**int** close(int fd);

- Closes the file descriptor.
- If file was unlink()ed, when last file descriptor referring to it is closed, then file is actually deleted.
- $\blacksquare$  Return value also returns errors that happened after the last write.

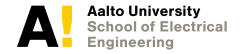

#### **File permissions**

- File mode, 16-bit value, usually represented as six digit octal value.
- Three lowest digits read/write/execute permissions for owner/group/others.
- **Fourth digit : setuid, setgid, sticky.**
- $\blacksquare$  Two highest digits: file type, FIFO / character device / directory / block device / regular file / symbolic link / socket.
- See man 2 stat.
- **Process has umask value to set defaults to created files.**

mode t umask (mode t mask);

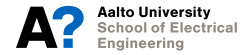

#### **Permissions API**

- **int** access (**const char** \*pathname, **int** mode);
- **int** chmod (**const char** \*path, mode t mode) ;
- **int** fchmod(**int** fd, mode t mode);
- **int** chown(**const char** \*path, uid t owner, gid t group);
- **int** fchown(**int** fd, uid\_t owner, gid\_t group);
- **int** lchown (**const char** \*path, uid t owner, gid t group);

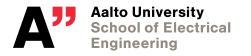

#### **File info**

#include <sys/stat.h>

```
int stat (const char *path, struct stat *buf);
int fstat(int fd, struct stat *buf);
int lstat (const char *path, struct stat *buf);
```
**If** Istat() is like stat() but if file is a symbolic link, it stats the link and not the linked file.

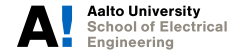

#### **File info structure**

**struct** stat {

} ;

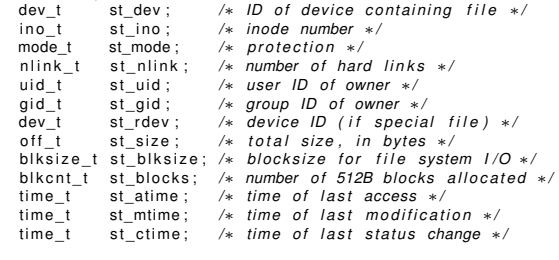

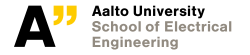

**[ELEC-C7310 Sovellusohjelmointi Lecture 3: Filesystem](#page-0-0) 13/43 Risto Järvinen 21.9.201[5](#page-0-0)**

## **Creating and deleting links**

#include <unistd.h>

```
int unlink (const char ∗pathname);
int link (const char *oldpath, const char *newpath);
int symlink (const char *oldpath, const char *newpath);
ssize t readlink (const char *path,
                 char *buf, size t bufsiz);
```
 $\blacksquare$  unlink() is used to delete files.

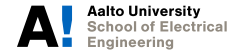

## **Directory operations 1/2**

#include <unistd h>

```
int mkdir (const char *pathname, mode t mode);
int rmdir (const char *pathname);
int chdir (const char *path);
int fchdir(int fd);
```
**char** ∗getcwd(**char** \*buf, size t size);

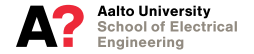

# **Directory operations 2/2**

#include <dirent.h>

```
DIR ∗ o p e n dir ( const char ∗name ) ;
struct dirent *readdir(DIR *dirp);
int readdir r(DIR *dirp, struct dirent *entry, struct dirent **result));
void seekdir(DIR *dirp, long offset);
void rewinddir(DIR *dirp);
long telldir (DIR *dirp);
int closedir(DIR *dirp);
```
DIR \* f dopendir ( **int** fd ) ;

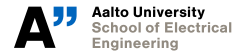

#### **Additional**

**int** rename (**const char** \*oldpath, **const char** \*newpath);

```
int truncate (const char *path, off t length);
int firuncate (int fd, off t length);
```
**int** mknod(**const char** \*path, mode t mode, dev t dev);

**int** utime (**const char** ∗path, **const struct** utimbuf \*times); **int** utimes (**const char** \*path, **const struct** timeval times [2]);

 $\blacksquare$  rename() is atomic on POSIX-compliant systems.

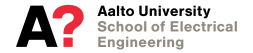

## **Duplicating file descriptors**

#include <unistd h>

**int** dup(int oldfd); int dup2(int oldfd, int newfd);

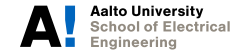

**[ELEC-C7310 Sovellusohjelmointi Lecture 3: Filesystem](#page-0-0) 18/43 Risto Järvinen 21.9.201[5](#page-0-0)**

# **Creating unnamed pipes**

#include <unistd h>

 $int$  pipe ( $int$  pipe $fd$  [2]);

Both ends are in one process, unless passed via some mechanism (fork() or UNIX domain socket).

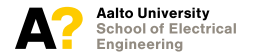

## **Buffered file I/O**

C library provides buffered I/O on top of system calls.

Should be familiar from C programming, let's just run through.

#### **Three modes:**

- **Fully buffered (\_IOFBF)**
- Line buffered (\_IOLBF)
- **Unbuffered (\_IONBF)**

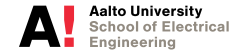

# **Setting buffering**

#include <stdio h>

```
void setbuf(FILE *stream, char *buf);
int setvbuf(FILE ∗stream, char ∗buf, int mode,
            size t size);
```
**D** buf is user allocated buffer, if none given, system allocates it.

setbuf() must have BUFSIZ size buffer. Just use setvbuf().

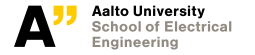

# **Opening and closing files**

#include <stdio h>

```
FILE ∗fopen ( const char ∗path , const char ∗mode ) ;
FILE *fdopen(int fd, const char *mode);
FILE ∗ f reopen ( const char ∗path , const char ∗mode,
               FILE ∗stream ) ;
int fclose (FILE * fp);
int fflush(FILE ∗stream);
```
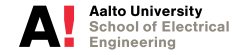

## **Buffered input**

#include <stdio.h>

```
int fgetc(FILE ∗stream);
char *fgets (char *s, int size, FILE *stream);
int getc(FILE ∗stream);
int getchar (void);
char *qets ( char *s ) ; <−− DEPRECATED
int ungetc(int c, FILE *stream);
size t fread (void *ptr, size t size, size t nmemb,
             FILE ∗stream ) ;
```
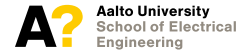

## **Buffered output**

#include <stdio h>

```
int fputc(int c, FILE *stream);
int fputs (const char *s, FILE *stream);
int putc(int c, FILE *stream);
int putchar (int c);
int puts (const char *s);
size t fwrite (const void *ptr, size_t size,
              size t nmemb, FILE *stream);
```
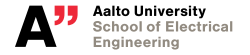

## **Error handling**

#include <stdio.h>

**void** clearerr (FILE \*stream); **int** feof(FILE ∗stream); **int** ferror (FILE ∗stream); **int** fileno(FILE ∗stream);

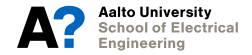

**[ELEC-C7310 Sovellusohjelmointi Lecture 3: Filesystem](#page-0-0) 25/43 Risto Järvinen 21.9.201[5](#page-0-0)**

#### **Seeking**

#include <stdio.h>

```
int fseek (FILE *stream, long offset, int whence);
long ftell (FILE *stream);
void rewind (FILE ∗stream);
int fgetpos (FILE *stream, fpos t *pos);
int fsetpos(FILE ∗stream, fpos t ∗pos);
```
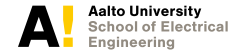

## **Formatted output**

**#include** <stdio .h>

```
int printf (const char *format, ...);
int forintf (FILE *stream, const char *format, ...);
int sprintf ( char * str, const char * format, ... ) ;
int snprintf (char *str, size t size, const char *format, ...);
```
**#include** <stdarg.h>

```
int vprintf (const char *format, va list ap);
int vfprintf(FILE *stream, const char *format, va list ap);
int vsprintf(char *str, const char *format, va_list ap);
int vsnprintf(char *str, size t size, const char *format, va list ap);
```
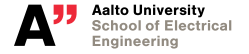

## **Formatted input**

#include <stdio.h>

```
int scanf (const char *format, ...);
int fscanf (FILE *stream, const char *format, ...);
int sscanf (const char *str, const char *format, ...);
```
**#include** <stdarg.h>

```
int vscanf (const char *format, va list ap);
int vsscanf (const char *str, const char *format, va list ap);
int vfscanf (FILE *stream, const char *format, va list ap);
```
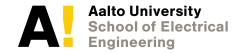

## **Temporary files**

#include <stdio h>

```
FILE *tmpfile (void);
```
 $\blacksquare$  Obsolete functions tmpnam() and tempnam(), mktemp()

```
int mkstemp(char ∗template);
int mkostemp (char *template, int flags);
int mkstemps (char * template, int suffixien);
int mkostemps (char *template, int suffixien, int flags);
```
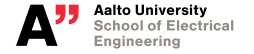

# **Synchronizing data to storage**

#include <unistd h>

- **int** fsync(int fd);
- int fdatasync(int fd);
	- **f** fsync() flushes all changes related to the file to disk. (data+metadata)
	- **f** fdatasync() flushes all data changes related to the file to disk. (data only)

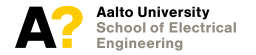

## **Filesystem tricks: How to keep a file consistent**

Avoid losing files, either keep new or old.

**Procedure:** 

- **1.** Write new data into a temporary file
- **2.** Fsync() the temporary file
- **3.** Rename() it to the target name
- Use on important files, the ones that must not be corrupt.

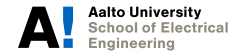

# **Tale of fsync() and ext3**

- **Example of how synchronizing data to disk may have really adverse effect on system** performance.
- Hard disks are slow. 6-9ms seek times, transfer speed in tens of MB/s. (SSDs help some)
- Ext3 is a common *journaling* Linux filesystem, meaning it keeps a separate record of disk actions to maintain consistency even in case of sudden power losses.
- **Does this by keeping a log in the order in which events occured and plays them out in** that order.
- **Number** You faync() any file, all operations that preceded it must be also flushed.
- Firefox 3 introduced storage backend that fsync() ed data to disk..

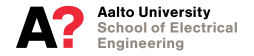

## **Filesystem tricks: Sparse files**

**UNIX filesystems can allocate discontinuous blocks for a file.** 

- Only parts of a file actually written to are stored.
- Every unwritten part reads as zeroes.
- Procedure:
	- **1.** Create file.
	- **2.** Seek to points where you want data.
	- **3.** Write data.
	- **4.** Repeat 2-3.
- Use cases include databases and filesystem images.

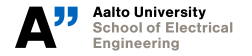

## **For those occasions.. ioctls**

 $\blacksquare$  How to cover unanticipated operations in filesystem?

#include <sys/ioctl.h>

 $int$  io ctl(int fd, int request,  $\ldots$ );

- Basically a open interface to OS kernel, tied to filesystem.
- Calls are varied and there are few standards.
- Example: Linux CDROM ioctl calls. http://lxr.free-electrons.com/source/Documentation/ioctl/cdrom.txt

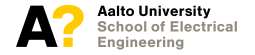

# **Memory mapping 1/2**

**#include** <sys /mman. h>

**void** ∗mmap(**void** ∗addr, size t length, **int** prot, **int** flags, **int** fd, off t offset); **int** munmap(**void** \*addr, size t length); **int** msync(**void** \*addr, size t length, **int** flags);

Uses virtual memory system to map a file into memory.

On modern systems, demand-paged.

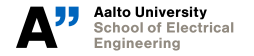

# **Memory mapping 2/2**

Flags:

- **MAP** SHARED, mapping is allowed to be shared.
- MAP PRIVATE, copy-on-write mapping, based on file, but creates a private copy if data is modified. No changes to files.
- **MAP** ANONYMOUS, mapping is not backed by a file, rather initialized to zero.
- Very useful, can simplify many problems, used for shared memory IPC (more later).
- **Though, error handling is dangerous, and makes performance analysis complex.**

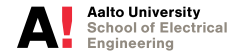

#### **Terminals**

- Abstraction for a text-based display device
- Serial port, monitor+keyboard console, terminal programs, ssh terminal session, etc.
- **Loads and loads of history, nowadays mostly worked out.**
- Two-ended; software<->device or software<->software (pty)
- Two modes : raw and cooked, alias non-canonical and canonical.
- OS keeps terminal line discipline for handling cooked mode
- POSIX API is called termios
- A nice write-up on terminals: http://www.linusakesson.net/programming/tty/index.php

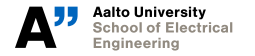

#include <termins h> **#include** < unistd h>

**int** togetattr(**int** fd, **struct** termios \*termios p); **int** tcsetattr(**int** fd, **int** optional actions, **const struct** termios \*termios p);

- Struct termios has members c\_iflag, c\_oflag, c\_cflag, c\_lflag and c\_cc.
- Dozens of attributes controlled by the members. See man tcgetattr.

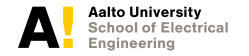

#### **Buffer control**

**int** tcsendbreak (int fd, int duration); int tcdrain(int fd); int tcflush (int fd, int queue selector ); **int** tcflow(int fd, int action);

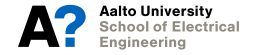

## **Terminal line speed**

```
speed t cf g et is peed ( const s truct termios * termios p ) ;
speed t cfaetospeed ( const struct termios *termios p) ;
```

```
int cfsetispeed(struct termios *termios p,
                speed t speed);
int cfsetospeed(struct termios *termios p,
                speed t speed);
```
 $\blacksquare$  Note: speed t is not a bps value, but a type tag. See man page.

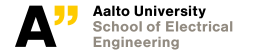

## **Non-POSIX but useful**

```
void cfmakeraw (struct termios *termios p);
int cfsetspeed (struct termios *termios p,
                speed t speed ) ;
```
 $\blacksquare$  cfmakeraw() does most things you want to do to use a raw terminal.

 $\blacksquare$  cfsetspeed() sets both input and output speed at once.

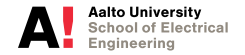

# **Why use such monstrosity?**

**Legacy.** 

- Asking password on console.
- Serial port programming.  $\blacksquare$
- Helper libraries for actual console use: ncurses, S-Lang.

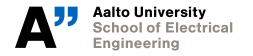

# **Did you learn this?**

- Filesystem is a straightforward tool.
- Filesystem semantics are important.
- **Terminals are painful but necessary.**
- Next time: Processes and signals.

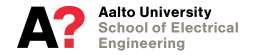